## ОПИСАНИЕ ТИПА СРЕДСТВА ИЗМЕРЕНИЙ

# Машины испытательные универсальные электромеханические TINIUS OLSEN серии ST

#### **Назначение средства измерений**

Машины испытательные универсальные электромеханические TINIUS OLSEN серии ST предназначены для испытаний материалов на растяжение, сжатие, изгиб, сдвиг.

#### **Описание средства измерений**

Принцип действия машин заключается в измерении величины силы и деформации испытуемого образца.

Конструктивно машины состоят из основания, нагружающего устройства, датчика силы, датчика перемещения и управляющего контроллера, пульта управления и компьютера с установленным программным обеспечением.

Нагружающее устройство состоит из испытательной рамы с одной или двумя вертикальными колоннами, прецизионной шаровинтовой парой для перемещения подвижной траверсы с захватом, неподвижного захвата, установленного на основании, серводвигателя, универсального датчика силы тензорезисторного типа и датчика перемещения подвижной траверсы.

Испытываемый образец закрепляется в захватах медду подвижным и неподвижным захватами или размещается между сжимающими плитами или иными приспособлениями, отвечающими текущей испытательной задаче. Нагрузка, прикладываемая к испытываемому образцу, измеряется датчиком силы, размещенным на подвижной траверсе. Сигналы от датчиков силы и перемещения поступают на контроллер.

Контроллер предназначен для управления режимами работы машины, измерения и передачи значений величины силы и перемещения подвижной траверсы на пульт управления и компьютер с установленным ПО. Компьютер предназначен для обработки и отображения результатов измерений в соответствии с заданным алгоритмом испытаний, управления режимами контроллера.

Машины могут быть укомплектованы проводным, беспроводным пультом управления или виртуальной панелью управления, высокотемпературными печами, климатическими камерами, различными датчиками продольной и поперечной деформации, лазерными, оптическими и контактными экстензометрами и выпускаются в следующих модификациях:

#### AST-(Н)- (Ext) (High Speed)\*, где:

- A - значение номинальной нагрузки в кН;

- ST - серия (электромеханика);

- Н - символ, наличие которого указывает на модификацию машины с погрешностью измерения силы (±0,3 %).

- Ext - увеличенный ход траверсы;

- High Speed - модификация с высокой скоростью испытаний.

Указанные в скобках символы присутствуют в обозначениях, только если модель имеет советующую модификацию.

Общий вид машин приведён на рисунке 1.

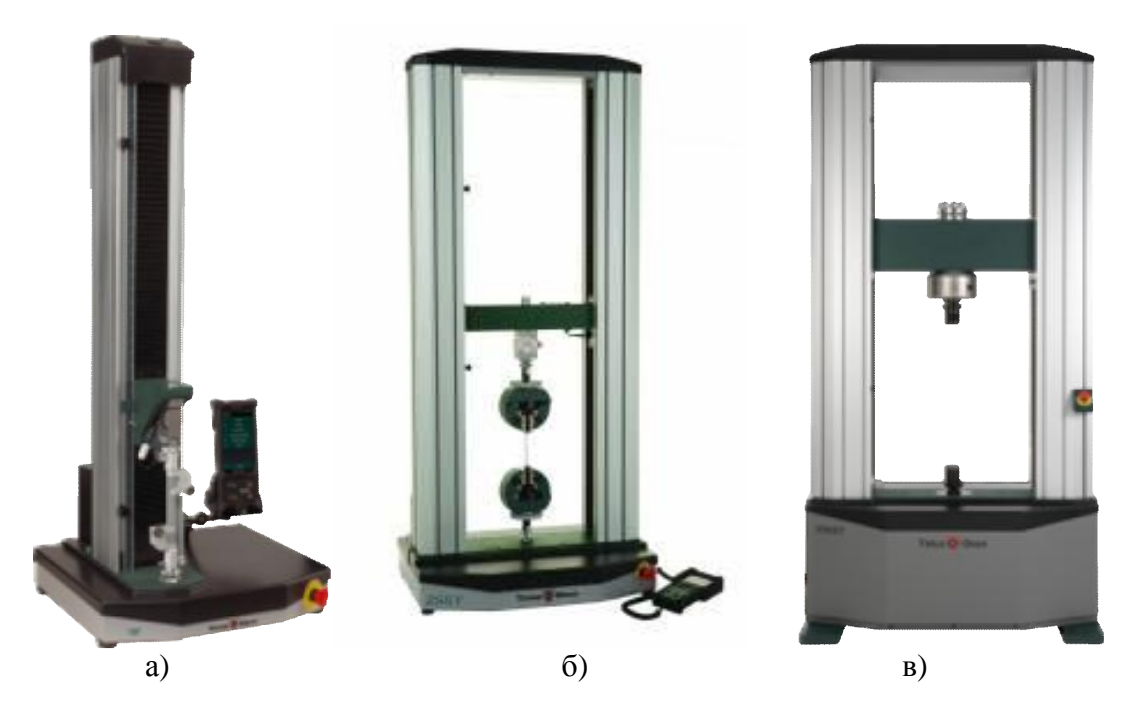

Рисунок 1 - Общий вид машин: а). Одноколонные настольные машины; б). Двухколонные настольные машины: в). Лвухколонные напольные машины

## Программное обеспечение

Машина может комплектоваться программным обеспечением, которое выполняет следующие задачи:

- Упрощает пользователю управление машиной.
- Позволяет видеть данные испытания в реальном времени.  $\overline{a}$
- Позволяет сохранять и извлекать результаты из архива.
- Позволяет выполнять сервисные задачи, в том числе калибровку датчиков.  $\overline{a}$

Программное обеспечение состоит из двух модулей - обязательного модуля VMC и дополнительного модуля HORIZON. Программный модуль VMC непосредственно взаимодействует с контроллером машины и может быть установлен как на компьютер под управлением MS Windows, так и на устройство с операционной системой Android.

Модуль HORIZON устанавливается на внешний компьютер только под управлением MS Windows.

Оба программных модуля выполняют эквивалентные задачи, однако необязательный модуль HORIZON может существенно расширить возможности данного испытательного оборудования как на этапе управления, так и на этапе отображения результатов. Модуль HORIZON взаимодействует с контролером машины через модуль VMC. Несмотря на разделение программы на два программных модуля и возможность работы машины без них или с одним из них, производитель выпускает их под общим брендовым названием HORIZON.

В случае использования обоих программных модулей сразу, они идентифицируются по модулю HORIZON, как показано в таблице 1.1

| Идентификационные данные (признаки) | Значение            |
|-------------------------------------|---------------------|
| Наименование ПО                     | Horizon             |
| Идентификационное _наименование ПО  | Horizon V.10        |
| Номер версии ПО                     | $V.10.2.2.0$ и выше |

Таблица 1.1 - Илентификационные ланные программного обеспечения HORIZON·

В случае работы с одним модулем VMC, последний идентифицируется самостоятельно, как показано в таблице 1.2

| Идентификационные данные (признаки) | Значение                 |
|-------------------------------------|--------------------------|
| Наименование ПО                     | VMC                      |
| Идентификационное _наименование ПО  | $\overline{\phantom{0}}$ |
| Номер версии ПО                     | $V1.0.0.0$ и выше        |

Таблица 1.2 - Идентификационные данные программного обеспечения VMC:

Уровень защиты ПО - «средний» в соответствии с Р 50.2.077 - 2014.

## Метрологические и технические характеристики

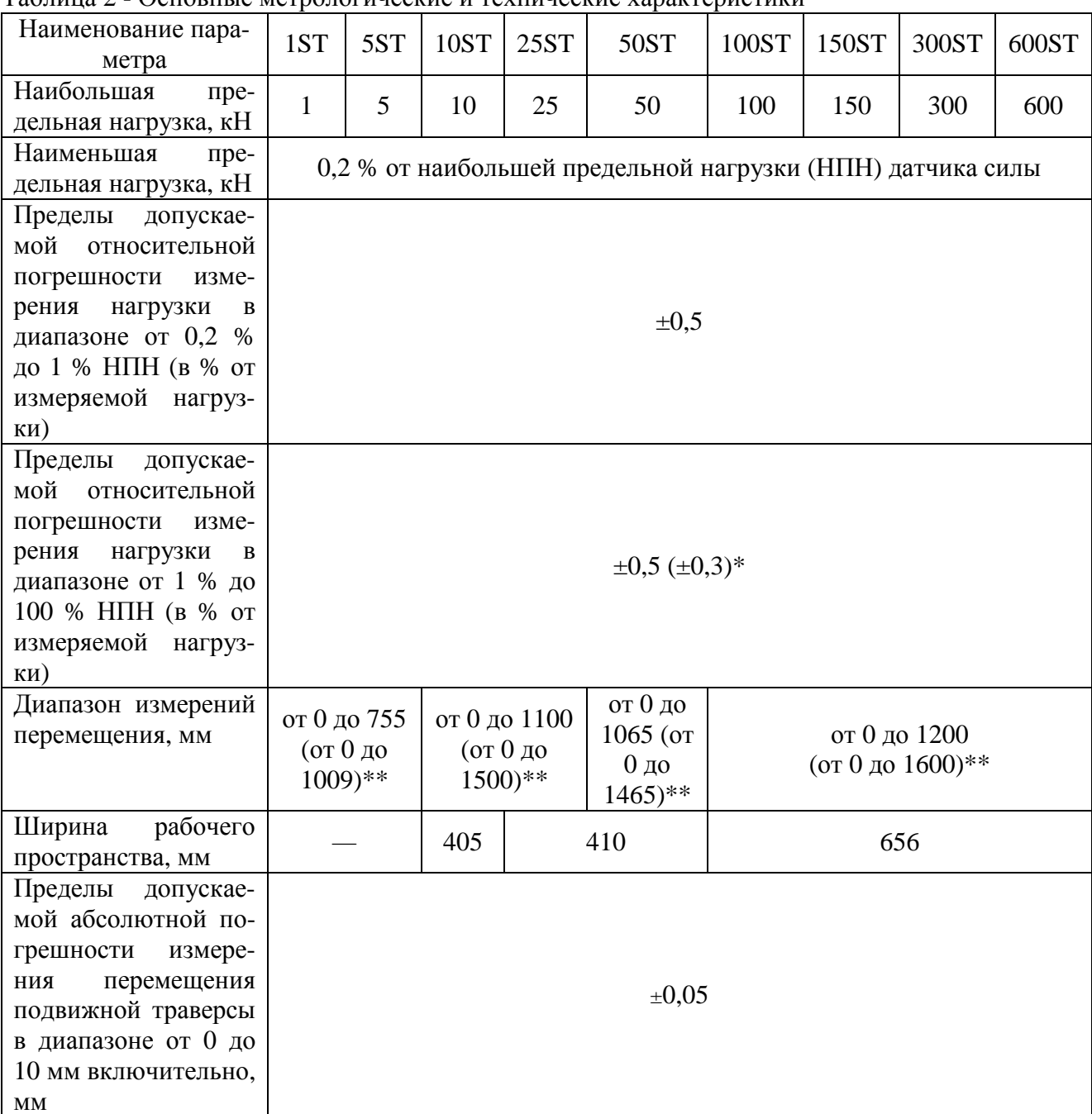

Таблина 2 - Основные метрологические и технические характеристики

Продолжение таблицы 2

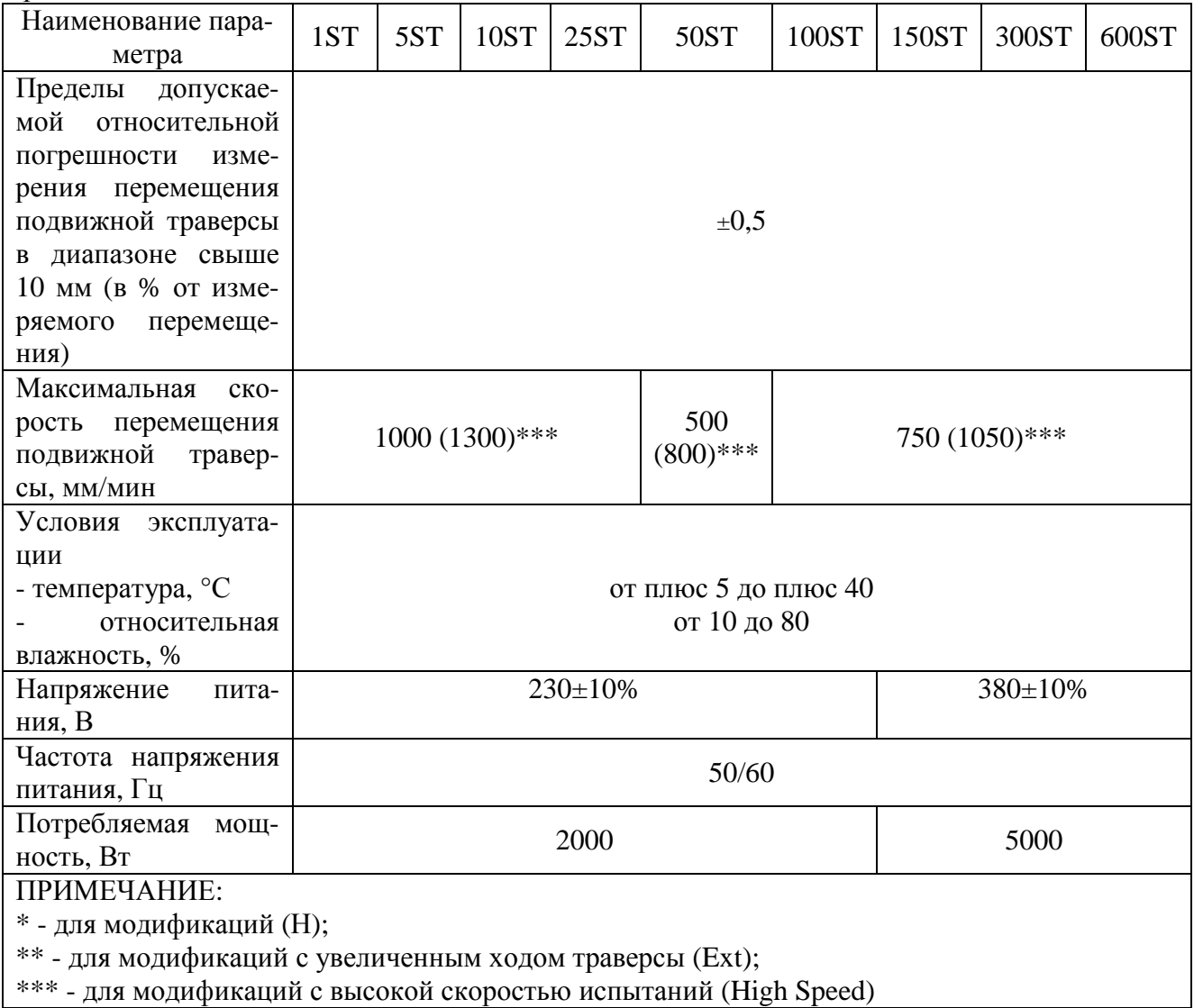

Таблица 3 - Основные технические характеристики

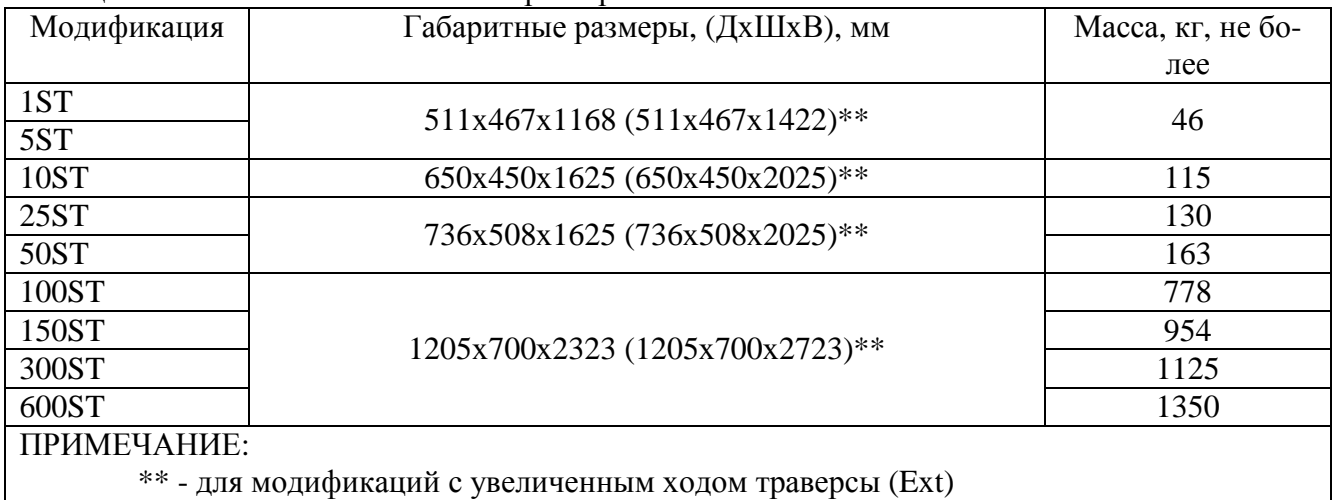

# Знак утверждения типа

наносится типографским способом на титульный лист эксплуатационной документации.

## **Комплектность средства измерений**

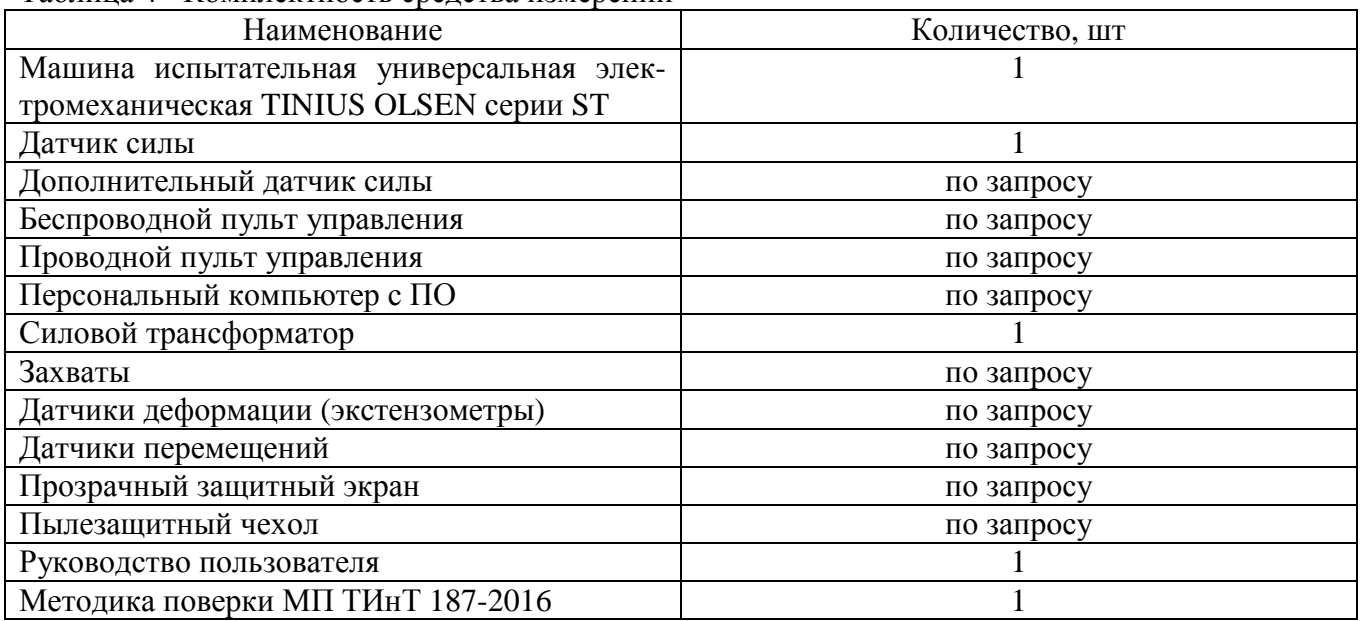

Таблина 4 - Комплектность средства измерений

#### **Поверка**

осуществляется по документу МП ТИнТ 187-2016 «Машины испытательные универсальные электромеханические TINIUS OLSEN серии ST. Методика поверки», утверждённому ООО «ТестИнТех» 04.04.2016 г.

Основные средства поверки:

- динамометры, разряд 2 по ГОСТ 8.640-2014, основная погрешность  $\pm 0.12$  % для машин с погрешностью измерения силы  $\pm 0.5$  % и  $\pm 0.06$  % для машин с погрешностью измерения силы  $\pm 0.3$  %;

- гири 3-го разряда по ГОСТ 8.021-2005;

- система лазерная измерительная XL-80, основная погрешность  $\pm 0.5$ L мкм.

Знак поверки наносится на свидетельство о поверке.

#### **Сведения о методиках (методах) измерений**

содержатся в документе «ST серия. Универсальные электромеханические машины. Руководство пользователя».

#### **Нормативные и технические документы**, **устанавливающие требования к машинам испытательным универсальным электромеханическим TINIUS OLSEN серии ST**

ГОСТ 28840-90 «Машины для испытаний материалов на растяжение, сжатие и изгиб. Общие технические требования»

ГОСТ 8.640-2014 «ГСИ. Государственная поверочная схема для средств измерений силы»

Техническая документация Tinius Olsen Ltd., Великобритания.

## **Изготовитель**

Tinius Olsen Ltd, Великобритания 6 Perrywood Business Park, Honeycrock Lane Salfords, Surrey, RH1 5DZ, England Тел/факс: +44-1737-765001/ +44-1737-764768 [www.tiniusolsen.com;](http://www.tiniusolsen.com;) Е-mail: [helpdesk@tiniusolsen.co.uk](mailto:helpdesk@tiniusolsen.co.uk)

## **Заявитель**

ООО «ЭКСИТОН ТЕСТ» ИНН 7804456773 195220, Россия, Санкт-Петербург, а/я 56 Гражданский проспект, дом 11, литера А, здание ОАО «Институт «Гипроникель» Тел.: 8 (800) 500-22-48 [www.exiton-test.ru;](http://www.exiton-test.ru;) Е-mail: [info@exiton-test.ru](mailto:info@exiton-test.ru)

## **Испытательный центр**

ГЦИ СИ ООО «ТестИнТех» 123308, Москва, ул. Мневники, д. 1 ИНН 7734656656, КПП 773401001

Аттестат аккредитации ГЦИ СИ ООО «ТестИнТех» по проведению испытаний средств измерений в целях утверждения типа № 30149-11 от 08.08.2011 г.

Заместитель Руководителя Федерального агентства по техническому регулированию и метрологии С.С. Голубев

М.п.  $\text{\textdegree}$   $\text{\textdegree}$   $\text{\textdegree}$   $\text{\textdegree}$   $\text{\textdegree}$   $\text{2016 r.}$